## acrosome assembly

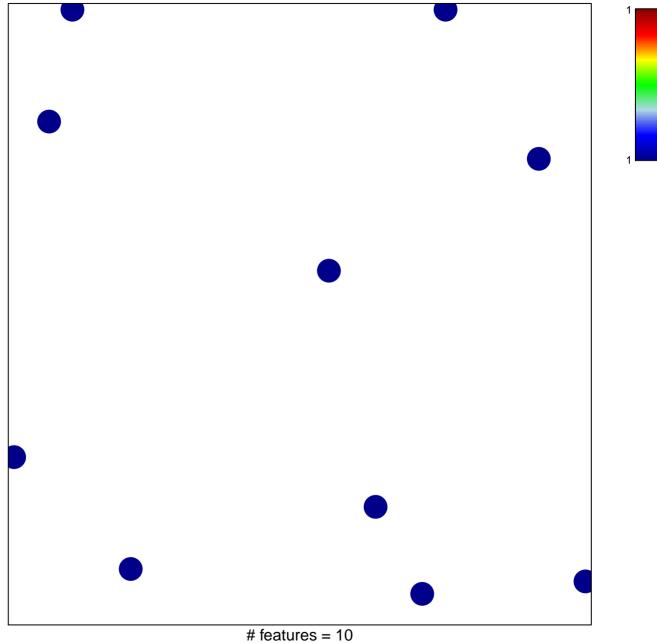

chi–square p = 0.85

## acrosome assembly

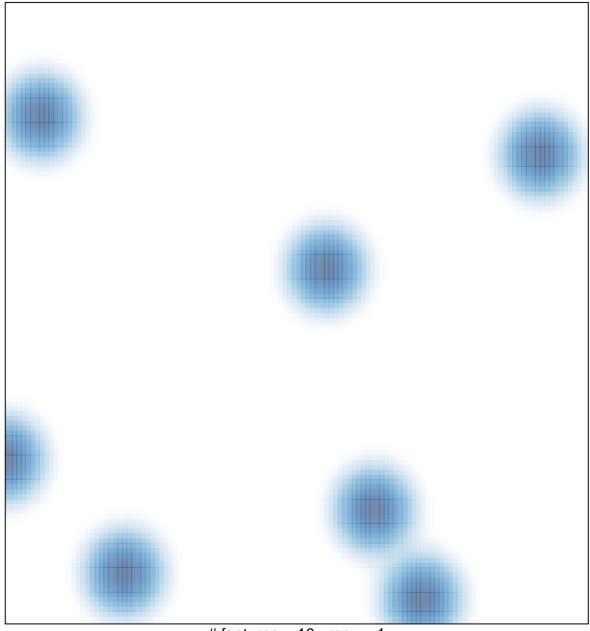

# features = 10, max = 1